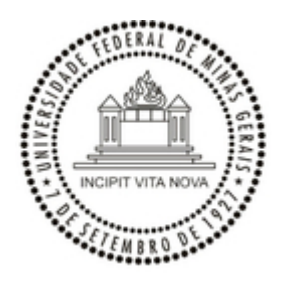

UNIVERSIDADE FEDERAL DE MINAS GERAIS ICB - COLEGIADO DE PÓS-GRADUAÇÃO EM BIOQUÍMICA - SECRETARIA

**COMUNICADO Nº 18/2024**

## COMUNICADO

## **EDITAL REGULAR**

## SELEÇÃO DE MESTRADO E DOUTORADO 2024 - 1º SEMESTRE

## 2ª ENTRADA

Seguem abaixo, as orientações sobre a realização da prova de conhecimento para a seleção de Mestrado e Doutorado 2024, 2ª Entrada:

A prova de conhecimento presencial será realizada presencialmente na **Sala 221, 2º andar, Bloco J no ICB** - Instituto de Ciências Biológicas na Universidade Federal de Minas Gerais, conforme abaixo:

Dia da prova: 14/05/2024 (terça-feira) Horário: Das 13:00 - 16:00 - (horário do Brasil).

ATENÇÃO: Não fará a prova, o candidato que chegar após o respectivo horário. Favor chegar no mínimo 10 minutos antes do horário acima.

Atenciosamente,

Belo Horizonte, 13 de maio de 2024.

Alexandre Estevan dos Santos Secretário da PG em Bioquímica e Imunologia

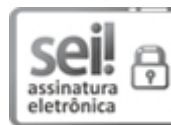

Documento assinado eletronicamente por **Alexandre Estevan dos Santos**, **Assistente em Administração**, em 13/05/2024, às 09:30, conforme horário oficial de Brasília, com fundamento no art. 5º do Decreto nº 10.543, de 13 de [novembro](http://www.planalto.gov.br/ccivil_03/_Ato2019-2022/2020/Decreto/D10543.htm) de 2020.

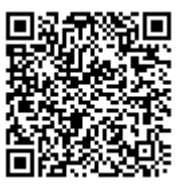

A autenticidade deste documento pode ser conferida no site [https://sei.ufmg.br/sei/controlador\\_externo.php?](https://sei.ufmg.br/sei/controlador_externo.php?acao=documento_conferir&id_orgao_acesso_externo=0) [acao=documento\\_conferir&id\\_orgao\\_acesso\\_externo=0,](https://sei.ufmg.br/sei/controlador_externo.php?acao=documento_conferir&id_orgao_acesso_externo=0) informando o código verificador **3236606** e o código CRC **69EAABFE**.

**Referência:** Processo nº 23072.223277/2024-46 SEI nº 3236606